## **caNanoLab User Roles - 2023-09-29**

When you are given caNanoLab login credentials, you will be assigned the Public role by default. Researcher, curator, and admin roles are also available. The following table describes the differences between these user roles.

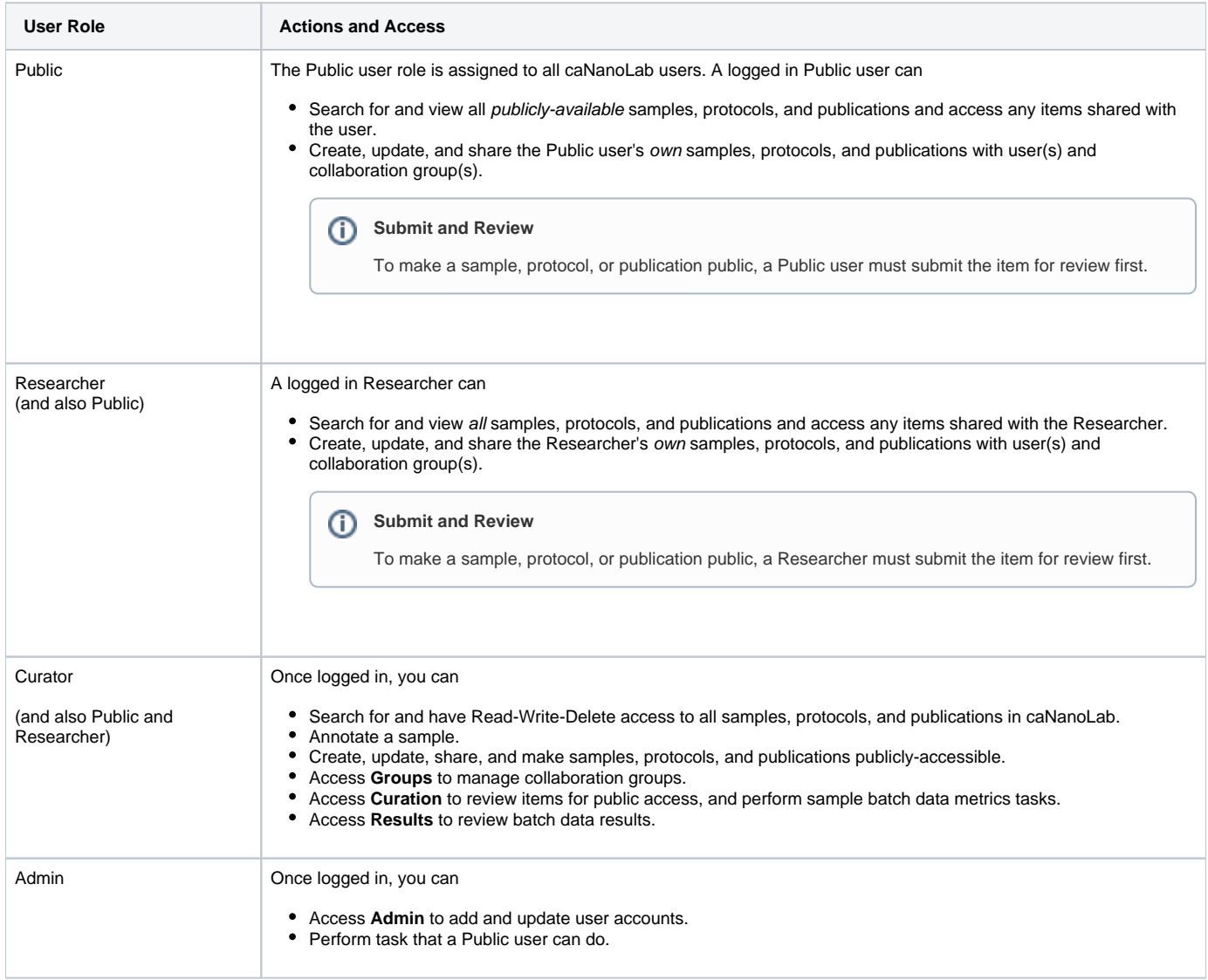